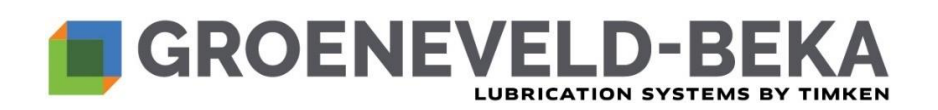

# **ZASADY DOTYCZĄCE PLIKÓW COOKIE**

W niniejszych zasadach dotyczących plików cookie wyjaśniono, w jaki sposób używamy plików cookie. Prosimy o uważne zapoznanie się z zasadami dotyczącymi plików cookie. Ewentualne pytania można zadawać, pisząc na adres: **DataPrivacyOffice@timken.com.**

## **Czym są pliki cookie, w jaki sposób są używane i czy mogę je zablokować?**

Plik cookie to część kodu instalowana w przeglądarce i przechowywana w pamięci komputera lub urządzenia użytkownika. W pliku tym zbierane są informacje o korzystaniu z naszej witryny internetowej w celu zapewnienia jej efektywnego działania i poprawy doznań odwiedzających witrynę. Pliki cookie w naszej witrynie internetowej to albo pliki cookie dla sesji, czyli tymczasowe pliki cookie usuwane z komputera lub urządzenia po zamknięciu przeglądarki, albo trwałe pliki cookie, które pozostają w jednym z podfolderów przeglądarki po jej zamknięciu. Trwałe pliki cookie można usunąć z historii przeglądarki.

W naszej witrynie internetowej pliki cookie wykorzystuje się do zapisywania sesji i wykonywania innych czynności, które są niezbędne do działania naszej witryny, na przykład w związku z dystrybucją ruchu. Ponadto używamy plików cookie, aby dostosować nasze produkty i usługi do zainteresowań i potrzeb odwiedzających naszą witrynę.

Używamy plików cookie funkcjonalnych, analitycznych, wydajnościowych, ukierunkowania, reklamowych i plików cookie innych firm. Poniżej wymieniono rodzaje plików cookie, których używamy w naszej witrynie internetowej.

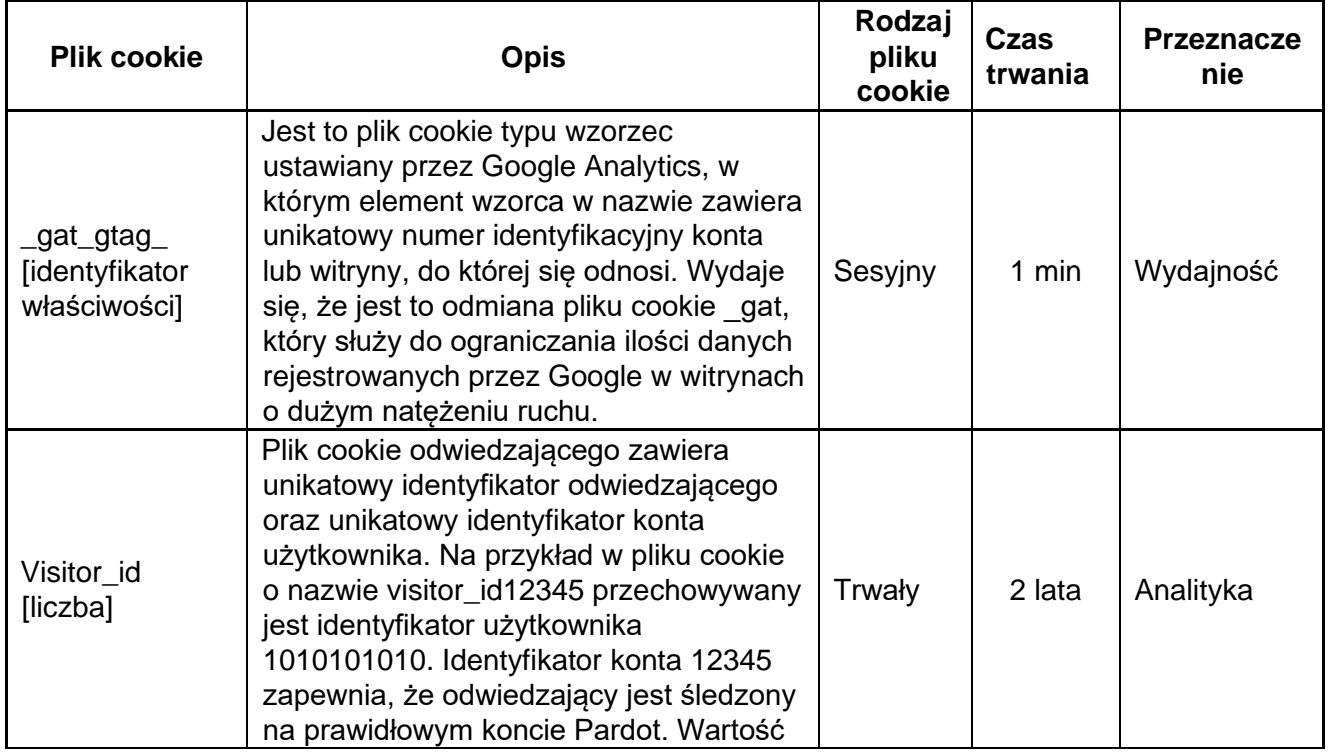

# **Co gromadzimy?**

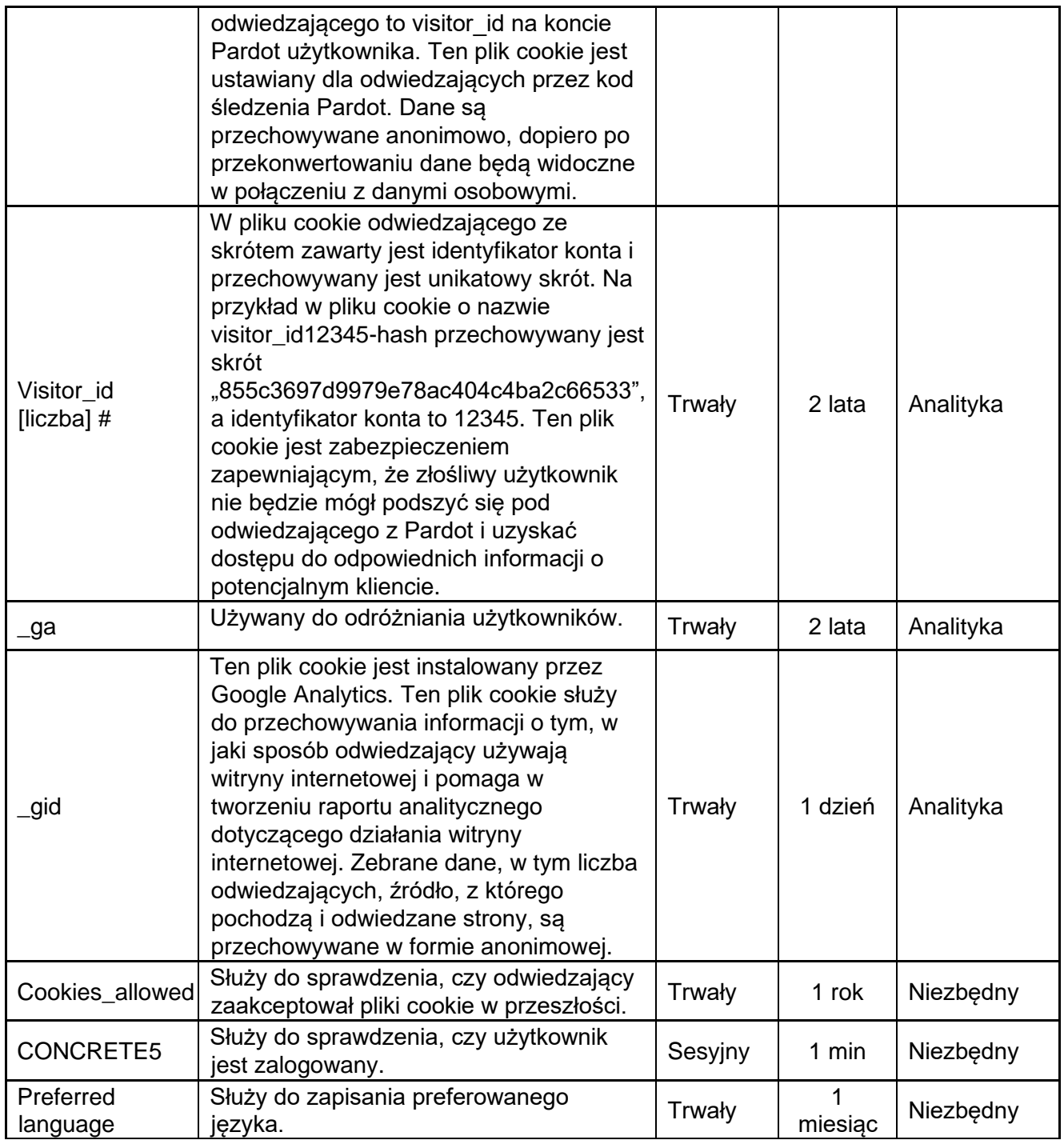

# **Jakie pliki cookie innych firm lub narzędzia śledzące używane są w naszej witrynie?**

Oprócz plików cookie wymienionych powyżej niektóre z wymienionych poniżej usług innych firm wykorzystują pliki cookie. Nie możemy kontrolować ani wpływać na wykorzystanie tych plików cookie i/lub wykorzystanie przez inne firmy informacji zebranych za pomocą tych plików. Za pomocą tych plików cookie zbierane są statystyki i śledzone są nawyki przeglądania.

#### Google Analytics

Instaluje trwałe pliki cookie w celu obliczania danych dotyczących odwiedzających, sesji, kampanii i śledzenia wykorzystania witryny do raportu analitycznego witryny oraz do zrozumienia interakcji użytkownika z witryną. W tych trwałych plikach cookie informacje przechowywane są anonimowo i przypisują losowo generowane liczby w celu identyfikacji unikatowych osób odwiedzających witrynę. Google Analytics instaluje również sesyjne pliki cookie, które dostarczają element wzorca w nazwie zawierający unikatowy numer identyfikacyjny konta lub witryny, do której się odnosi.

Więcej informacji o wykorzystaniu plików cookie do analizy Google i wyboru odnośnie do takich plików cookie podano na stronie [Dodatku do przeglądarki blokującego Google Analytics](https://tools.google.com/dlpage/gaoptout) [pod adresem.](https://tools.google.com/dlpage/gaoptout) 

## Mapy Google

Instaluje trwałe pliki cookie w celu obliczania danych dotyczących odwiedzających, sesji, kampanii i śledzenia wykorzystania witryny do raportu analitycznego witryny oraz do zrozumienia interakcji użytkownika z witryną. W tych trwałych plikach cookie informacje przechowywane są anonimowo i przypisują losowo generowane liczby w celu identyfikacji unikatowych osób odwiedzających witrynę.

#### Menedżer Tagów Google

Instaluje trwałe pliki cookie w celu obliczania danych dotyczących odwiedzających, sesji, kampanii i śledzenia wykorzystania witryny do raportu analitycznego witryny oraz do zrozumienia interakcji użytkownika z witryną. W tych trwałych plikach cookie informacje przechowywane są anonimowo i przypisują losowo generowane liczby w celu identyfikacji unikatowych osób odwiedzających witrynę.

## Optymalizacja Google

Instaluje trwałe pliki cookie w celu obliczania danych dotyczących odwiedzających, sesji, kampanii i śledzenia wykorzystania witryny do raportu analitycznego witryny oraz do zrozumienia interakcji użytkownika z witryną. W tych trwałych plikach cookie informacje przechowywane są anonimowo i przypisują losowo generowane liczby w celu identyfikacji unikatowych osób odwiedzających witrynę.

#### Concrete5

Instaluje trwałe pliki cookie służące do zachowania ustawień administracyjnych użytkowników. Concrete5 używa również trwałych i sesyjnych plików cookie do rejestrowania czasu, w którym zapisane zostają ustawienia Concrete5.

#### Pardot

Instaluje trwałe pliki cookie w celu obliczania danych dotyczących odwiedzających, sesji, kampanii i śledzenia wykorzystania witryny do raportu analitycznego witryny oraz do zrozumienia interakcji użytkownika z witryną. W tych trwałych plikach cookie informacje przechowywane są anonimowo i przypisują losowo generowane liczby w celu identyfikacji unikatowych osób odwiedzających witrynę.

# **Linki do mediów społecznościowych, co się dzieje po kliknięciu linku do platformy innej firmy?**

# Wyświetlanie treści z platform zewnętrznych

Ten rodzaj usług umożliwia przeglądanie treści hostowanych na platformach zewnętrznych bezpośrednio ze stron danej witryny i interakcję z nimi. Ten rodzaj usługi może jeszcze gromadzić dane o ruchu w sieci dla stron, na których usługa jest zainstalowana, nawet jeżeli użytkownik nie podejmuje dalszych działań w danej witrynie. W trakcie tego do sieci społecznościowej przekazywane są informacje o tym, że użytkownik odwiedził naszą witrynę internetową. Ponadto do sieci

społecznościowej mogą być przesyłane dalsze informacje o interakcji osoby odwiedzającej z naszą witryną, takie jak data i godzina, przeglądarka użytkownika, system operacyjny oraz adres IP.

Jeżeli użytkownik jest zarejestrowany w sieci społecznościowej i zaloguje się na swoje konto po kliknięciu łącza do danej sieci w naszej witrynie internetowej, sieć społecznościowa może być w stanie przypisać zebrane informacje (jak opisano wcześniej) bezpośrednio do profilu danego użytkownika. W trakcie tego możliwe jest również zidentyfikowanie użytkownika osobiście. Można jednak uniemożliwić sieci wykonywanie takich operacji, wylogowując się wcześniej z konta sieci społecznościowej. W żadnym wypadku nie możemy wpływać na takie działania sieci społecznościowych i prosimy o zapoznanie się z oświadczeniami o prywatności sieci w celu uzyskania dalszych informacji.

#### **LinkedIn**

Instaluje trwałe pliki cookie, aby włączyć funkcje LinkedIn na danej stronie i kierować bezpośrednio do witryny LinkedIn. LinkedIn instaluje również sesyjne pliki cookie, które służą do utrzymywania stanu użytkowników we wszystkich żądaniach strony oraz do przechowywania preferencji językowych użytkownika w celu wyświetlania treści w zapisanym języku przy następnej wizycie w witrynie.

#### Widżet wideo YouTube (Google Inc.)

YouTube to usługa wizualizacji wideo dostarczana przez Google Inc. umożliwiająca danej witrynie włączanie tego rodzaju treści na swoich stronach.

#### Facebook

Identyfikujący przycisk udostępniania prowadzi bezpośrednio do serwisu Facebook, jednak z naszej witryny nie są zbierane żadne pliki cookie dla tego serwisu.

#### Instagram

Identyfikujący przycisk udostępniania prowadzi bezpośrednio do serwisu Instagram, jednak z naszej witryny nie są zbierane żadne pliki cookie dla tego serwisu.

#### **Twitter**

Identyfikujący przycisk udostępniania prowadzi bezpośrednio do serwisu Twitter, jednak z naszej witryny nie są zbierane żadne pliki cookie dla tego serwisu.

#### **W jaki sposób można wyłączyć pliki cookie?**

Można zarządzać preferencjami dotyczącymi plików cookie bezpośrednio z przeglądarki internetowej i na przykład uniemożliwić instalowanie plików cookie przez inne firmy. Za pomocą preferencji przeglądarki można również usunąć pliki cookie zainstalowane w przeszłości, w tym pliki cookie, które mogły zapisać początkową zgodę na instalację plików cookie przez daną witrynę.

Linki do zarządzania plikami cookie niektórych popularnych przeglądarek internetowych:

[Google Chrome](https://support.google.com/accounts/answer/32050)

[Internet Explorer](http://support.microsoft.com/kb/278835)

**[Firefox](https://support.mozilla.org/en-US/kb/delete-cookies-remove-info-websites-stored)** 

#### **[Safari](https://support.apple.com/guide/safari/manage-cookies-and-wwebsite-data-sfri11471/mac)**

W przypadku innej przeglądarki internetowej należy postępować zgodnie z instrukcjami w sekcji pomocy przeglądarki internetowej lub odwiedzić witrynę [allaboutcookies.org.](http://allaboutcookies.org/) W odniesieniu do plików cookie instalowanych przez inne firmy, można zarządzać preferencjami z nimi związanymi, korzystając ze środków przewidzianych w polityce prywatności danej firmy lub kontaktując się z nią. Więcej informacji o niektórych plikach cookie używanych do reklam opartych na zainteresowaniach przez inne firmy, śledzeniu na różnych urządzeniach, oraz o tym, jak dokonać pewnych wyborów dotyczących takich plików cookie można dowiedzieć się w następujących witrynach [Digital Advertising](http://optout.aboutads.info/#!/)  [Alliance,](http://optout.aboutads.info/#!/) [Network Advertising Initiative,](http://optout.networkadvertising.org/#/) [Digital Advertising Alliance-Canada,](http://youradchoices.ca/choices) [European Interactive](http://www.youronlinechoices.eu/)  [Digital Advertising Alliance lu](http://www.youronlinechoices.eu/)b należy otworzyć ustawienia urządzenia, w którym zainstalowana została aplikacja DAA lub inna aplikacja mobilna. Oprócz tych informacyjnych witryn internetowych informacje o plikach cookie wykorzystywanych przez inne firmy mogą być podane w innych (krajowych) witrynach internetowych.

W celu uzyskania informacji dotyczących przetwarzania danych osobowych odsyłamy do naszej polityki prywatności.

#### **Współadministratorzy danych**

- BEKA-Betelligungs GmbH<br>
Groeneveld Italia S.r.l. BEKA Japan Co., Ltd. Groeneveld Latin America Ltda. BEKA Lubrication Systems (Kunshan) Co., Ltd. Groeneveld Lubrication Solutions GmbH BEKA-Lube GmbH Groeneveld Lubrication Solutions Inc. BEKA-Lube N.V. Cases and Communication Solutions Limited Croeneveld Lubrication Solutions Limited BEKA-Nederland B.V. **Groeneveld Lubrication Solutions Ltd.** Groeneveld Lubrication Solutions Ltd. BEKALube France S.A.S. Groeneveld Lubrication Solutions Pty. Ltd. BEKALube Iberica S.L.U. Groeneveld Lubrication Solutions Sarl BEKALube S.R.L. Groeneveld Lubrication Solutions Srl BEKAWorld Singapore Pte. Ltd. Groeneveld Polska Sp. Z.o.o. Gintec Active Safety Ltd. Cintec Active Safety Ltd. Greencat GmbH Greencat GmbH Greeneveld South Africa Pty. Ltd. Greencat Sp Z.o.o. **Groeneveld s.r.o.** Groeneveld-Beka Canada Inc. Groeneveld Trading (Shanghai) Co. Ltd. Groeneveld-BEKA GmbH Groeneveld Transport Efficiency B.V. Groeneveld Belgium NV Groeneveld Transport Efficiency Iberica Sa Groeneveld Groep B.V. Groeneveld UK Limited Groeneveld Groep Nederland B.V. Groeneveld USA, Inc. Groeneveld Immobiliare S.r.l. MAW-Maschinenfabrik Wannberg GmbH Groeneveld India Private Limited
- Groeneveld Solucoes Em Lubrificacao Ltda. Groeneveld Transport Efficiency International Holding B.V.

#### **Jednostka dominująca i współadministrator danych (dane kontaktowe wymienione poniżej)**

Timken Company (USA) 4500 Mount Pleasant Street NW North Canton, Ohio 44720, USA

# **Informacje kontaktowe współadministratorów danych**

Kontakt: Biuro Ochrony Danych

E-mail: DataPrivacyOffice@timken.com

Telefon: +1 234 262 2207; numer bezpłatny (w USA): +1 866 846 5369; międzynarodowy: +011 234 262 2207

**Informacje dotyczące inspektora ochrony danych (Groeneveld-BEKA GmbH)** [datenschutz@atarax.de](mailto:datenschutz@atarax.de)